## **EIPROPOSAL KIT SAMPLE**

### **DOE Federal Government Grant Proposal**

Scroll down to read the first part of this sample. When purchased, the complete sample is 31 pages long and is written using these Proposal Pack chapters:

Cover Sheet, Title Page, Table of Contents, Abstract, Needs Assessment, Significance, Project Methods, Activities, Design, Project Background, Project Management, Time Line, Resources, Evaluation, Credentials, Resume, Partnerships, Policies, Benchmark Results, Commitment Letters, Collaboration Letters, Worksheet

This sample was created using **Proposal Pack for Government Grants**. In the retail Proposal Pack you get the entire collection of samples (including this one) plus thousands of editable templates for creating an unlimited variety of custom proposals and other business documents.

### [Click here to purchase Proposal Pack for Government Grants](https://www.proposalkit.com/cgi-bin/checkout.cgi?pcode=188)

The sample below **does not** include all of the sample's content. The complete version is included in every retail Proposal Pack product and must be purchased to see the rest of the content and to get the editable Word format version.

Read this article for more help - [How to Write a Response to a Government RFP](https://www.proposalkit.com/htm/how-to-write-a-government-rfp-grant-response-proposal.htm)

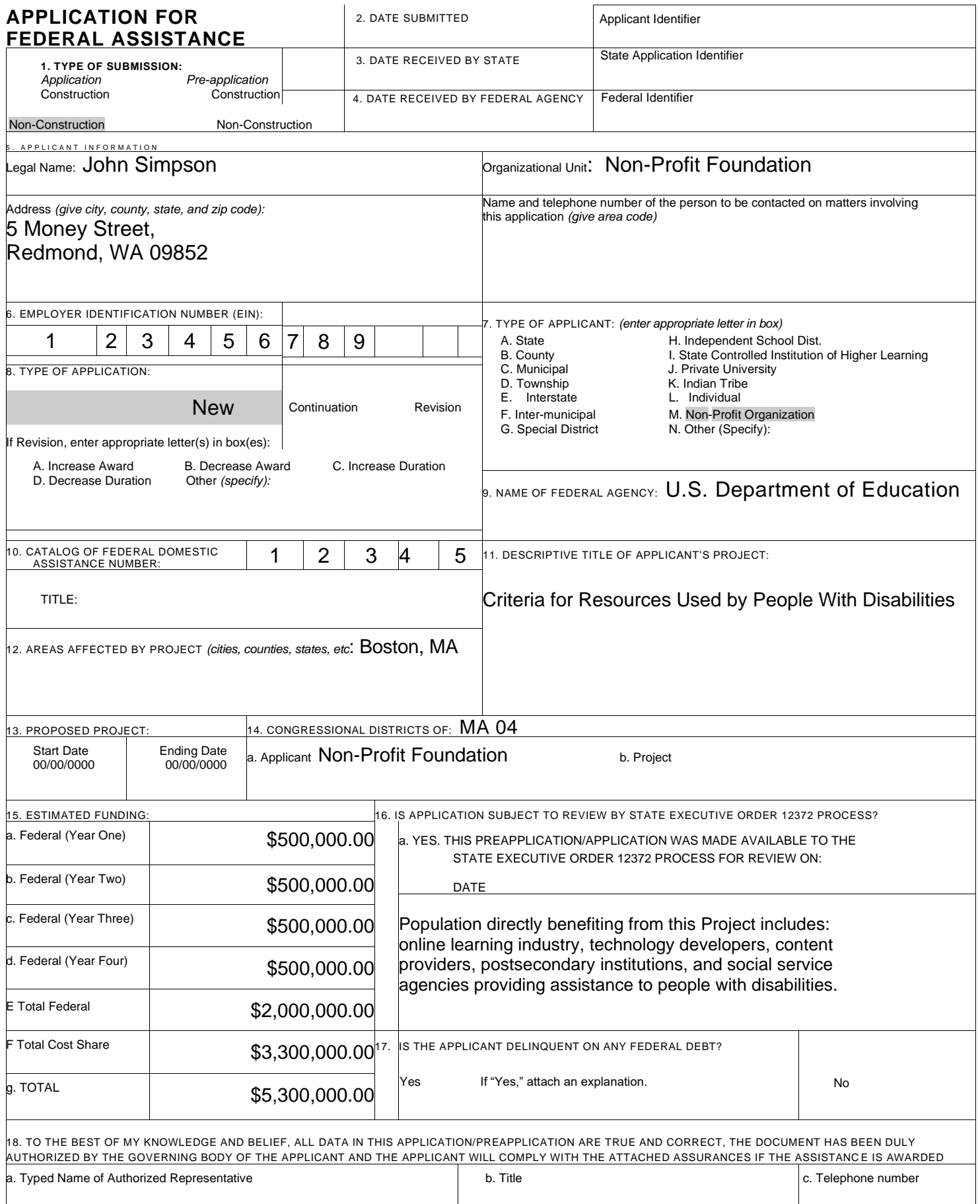

## Table of Contents

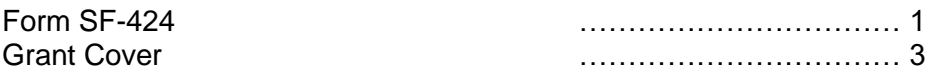

### **Project Overview**

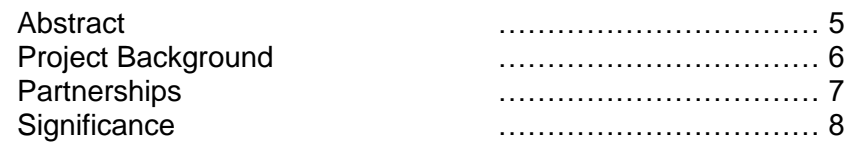

### **Needs**

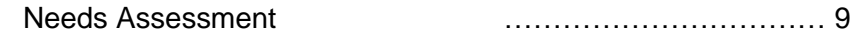

### **Project Design**

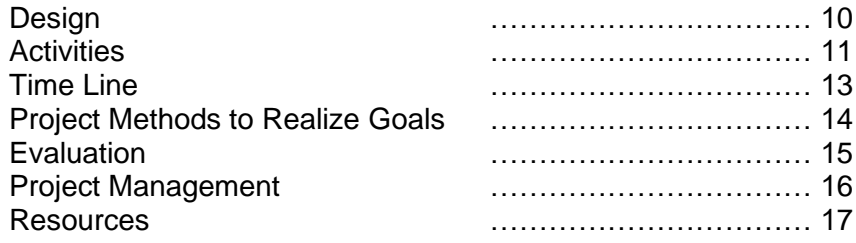

### **Appendices**

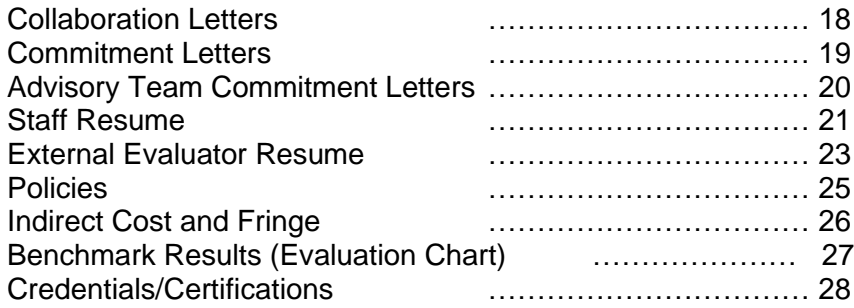

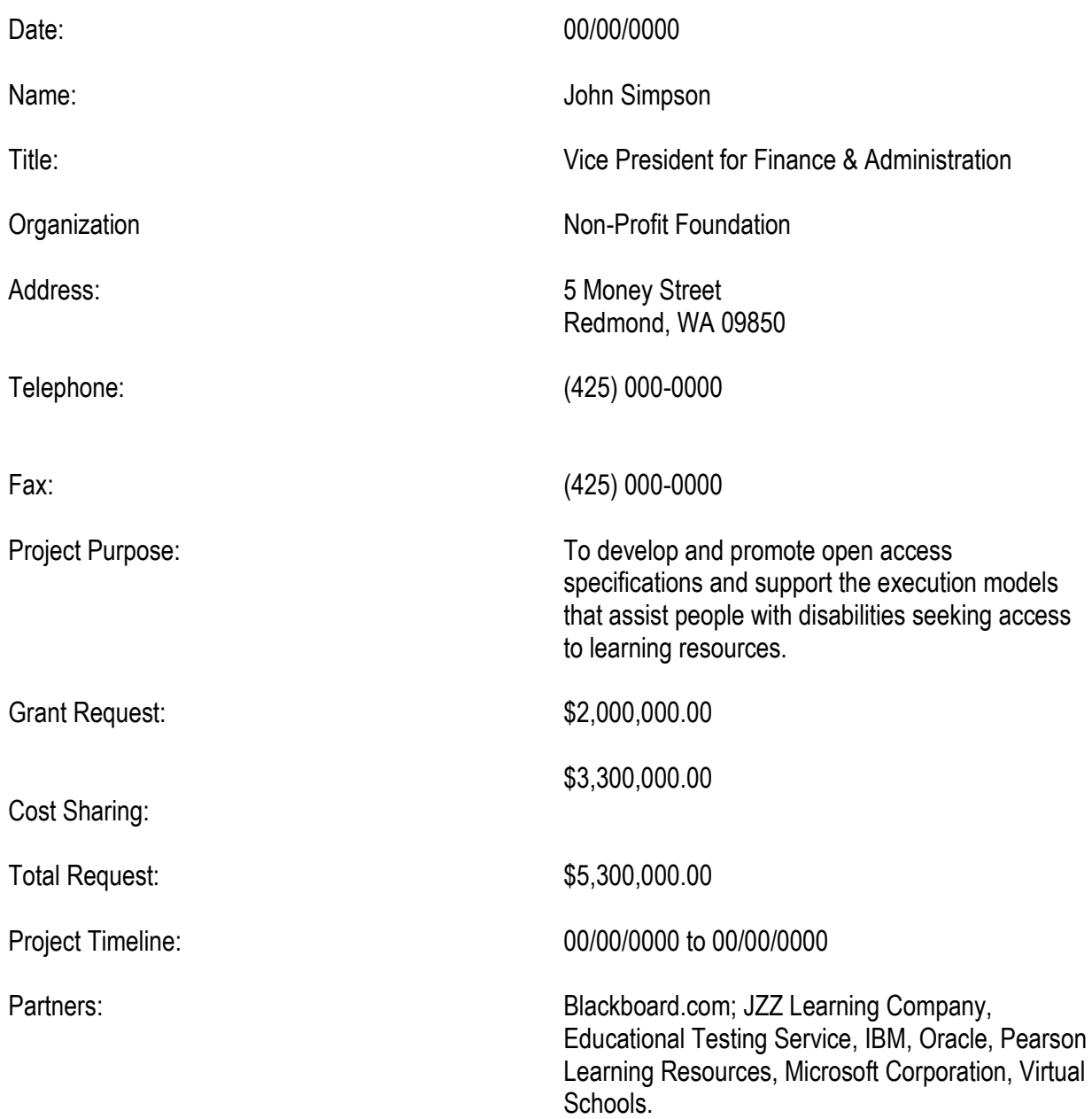

Non-Profit Foundation 5 Money Street Redmond, WA 09850 (PH) (425) 000-0000 (FX) (425) 000-0000

# **Project**

Criteria for Learning Resources Used by People with Disabilities

**Prepared for: U.S. Department of Education Fund for the Improvement of Postsecondary Education (FIPSE)**

**Prepared by: John Simpson Vice President for Finance & Administration**

## **Description**

Our partnership seeks to create develop and support open access specifications and execute models which people with disabilities will have access to distributed learning. The specifications will involve the entire community of payers and providers of learning resources. Project activities are designed to impact learning environments and demonstrate impact on accessibility for persons with disabilities.

CFDA #: 00.000

## Abstract

The partnership created among nonprofits, corporations, schools, colleges, universities, social service agencies, hospitals, and technologists involves a four year initiative focused on distributed learning. The collaborative worked to develop, promote and evaluate open access specifications and encourage the execution of models which enabled people with disabilities to access distributed learning resources. The entire community is affected by this work and project activities are focused on demonstrating results with the online learning resources available at multiple locations around the community.

The Non-Profit Foundation, JZZ Learning Corporation, IBM, Microsoft, Blackboard.com, the Library of Congress and others will lead the project. Guided is also being given by industry partners focused on providing learning solutions for persons with disabilities. The Educational Testing Service (ETS) will serve as an advisor, along with Pearson Learning Solutions, Sun Microsystems, Oracle, and Virtual University.

Plans are for the solutions developed to serve the online learning industry, especially technologists, developers, curriculum developers, and platform designers. Solutions are aimed at providing benefit to the nation's 34 million disabled persons.

## Project Background

#### **Criteria for Learning Resources Used by People with Disabilities**

The Non-Profit Foundation and its partners project a four-year integrated initiative which involves major stakeholders from every facet of the distributed learning**.** This Partnership will develop and promote open access specifications and support execution models which enable people with disabilities to access distributed learning resources. Provisions will involve and serve the entire community of public and private companies, organizations and individuals developing learning resources. Project activities and their outcomes are expected to impact the accessibility of online resources in every conceivable learning environment: including Pre-K-12, vocational and post-secondary education, the government, the military, nonprofit social services, in faculty development and workplace training.

The Public Broadcasting Foundation's, Center for Accessible Media (NCAM) and the JZZ Learning Consortium will co-lead the Project. Committed industry partners include Blackboard, Inc., Educational Testing Service (ETS), Pearson Education, Sun Microsystems, PeopleSoft, Saba Software, and the Virtual University. Advisors include the leadership of membership organizations in education and disability. Disabled end-users will contribute to identification of barriers and evaluation of proposed solutions. Fabricated solutions will serve the online learning industry- technology developers, content providers and platform providers- and the ninety percent of the nation's postsecondary institutions which enroll students with disabilities. Solutions will benefit the nation's estimated 20 million deaf or hard-of-hearing people, 15 million blind or visually impaired people and the 8 people with motor impairments.

### Partnerships

Project Partners and letters of commitment are found in the Appendix. Partners include:

- 
- Pearson Education Sun Microsystems
- 
- Blackboard, Inc. Educational Testing Service (ETS)
	-
- Oracle Saba Software
- Educational Testing Service (ETS)

The Public Television Educational Foundation, pioneered captioning and video description on television and on the Web and is a founding member of the Web Accessibility Initiative (WAI) of the World Wide Web Consortium (W3C). It has directed and participated in standards-setting activities related to built-in television closed caption decoders, delivering captions and video descriptions through digital broadcasting, multimedia delivery of captions (for the Web and CD-ROMs), and Website navigation for users with disabilities. Our staff has served on the Texas Education Agency's Task Force on Electronic Textbook Accessibility, the NY State Task Force on Post-Secondary Education and Students with Disabilities, the American Foundation for the Blind's Textbooks and Instructional Materials Solutions Forum, and the Federal Access Board's Electronic and Information Technology Access Advisory Committee.

The JZZ Global Learning Consortium is a world-wide coalition supported by members representing all stakeholder constituencies in the distributed learning industry. More than 400 companies, education and training concerns, are members of the Developers Network.

## **Significance**

Advantages for learners and professionals with disabilities: This Project will have a pervasive impact on access by people with disabilities in every conceivable learning environment-K-12, vocational and postsecondary education, the government and the military, and in faculty development and workplace training. The development of a Partnership Working Group on Access will impact the accessibility of online resources nationally and world-wide by actively engaging leading companies involved in product development, institutions implementing distributed learning environments, and international standards organizations Advantages for all learners: This Project will enrich the overall learning experience by proliferating presentation methods and the exploitation of alternative devices which correspond to students' various learning styles. All learners will benefit from this initiative whether they are physically disabled, learning disabled, or simply prefer reading text which accompanies audio, employing speech output, or utilizing hands-free access. There is general agreement among educators that offering multiple methods of presentation and multiple avenues for exploration of concepts offers the best solution for all learners. Impact on institutions, publishers, and Web developers using partners' content and technology: The commitment of project partners to develop and implement solutions which serve students with disabilities will set a standard of performance within the online education industry. Thousands of instructors, administrators, institutions and publishers currently using Project partners' technology platforms will benefit from specifications and resources that enable alternate access methods. The commitment from project partners - major platform providers, technology developers, educational publishers, and assessment services- to implementing access specifications will contribute to the accessibility of electronic content in every educational arena.

The rest of this sample is included in the retail Proposal Packs and Proposal Kit Professional bundle. Purchase any Proposal Pack in the design theme of your choice and you will have everything you need.

### How do I customize or create my own version of this sample?

Using the included Proposal Pack Wizard is the best way to make customized versions of the samples. Using the Wizard and any Proposal Pack you can recreate any of the samples in the visual design theme you purchased as well as branding it with your own logo and design.

- 1) After purchasing, downloading, and installing your Proposal Pack and Wizard software add a new project in the Wizard.
- 2) Click the Pick Documents button then click the View Samples tab.
- 3) Select the title of this (or any other) sample and click the Import Content from Selected Sample button.
- 4) Customize the chapter list as needed to suit your situation. You can add additional chapters from the library of 2000+ topics, reorder chapters, remove chapters.
- 5) When you save your project, the Wizard will build you a custom version of this sample in the visual design theme Proposal Pack you purchased applying all your customizations (logos, font types, color schemes, contact information, etc.).
- 6) Open and edit the Word document to complete your work.

This sample is included in the [Proposal Kit Professional](https://www.proposalkit.com/htm/business-proposal-kit-professional.htm) and [Proposal Pack](https://www.proposalkit.com/htm/business-proposal-templates.htm) products.

This sample has been truncated to only show the first few pages. The complete version of this sample including an editable Word version is included with all Proposal Kit Professional and Proposal Pack products found at:

[ProposalKit.com/htm/proposal-software-products.htm](https://www.proposalkit.com/htm/proposal-software-products.htm)

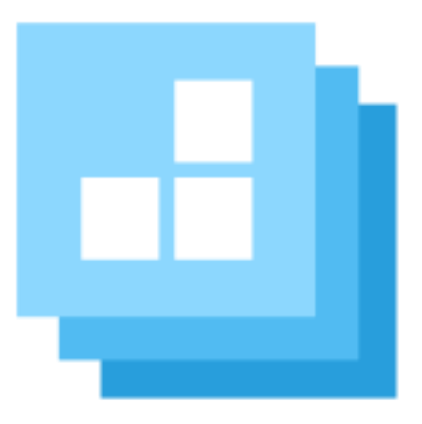

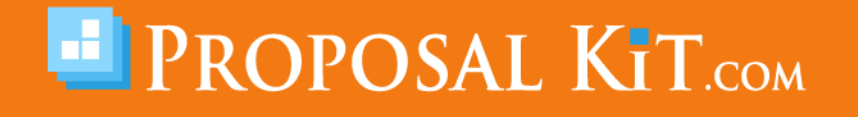

*Copyright © Proposal Kit, Inc. All rights reserved.*